## **Redaktionelle Richtlinien für "DİYALOG. Interkulturelle Zeitschrift für Germanistik"**

## **Dateiformat**

Textdatei bitte im .doc-Format (Microsoft Office Word). Eine Beispielgestaltung ist ganz unten zu finden.

## **Format**

- Seitenformat: Din A4, Hochformat, 1 Seite pro Blatt.
- Schriftart: Times New Roman.
- Schriftgröße für die Überschrift: 16 p. Für Untertitel: 14 p.
- Schriftgröße für den Haupttext: 12 p.
- Schriftgröße für die Fußnoten und Literaturangaben: 10 p.
- Schriftgröße für den Abstract: 10 p.
- Schriftgröße für den Verfasser, den Dienstort 12 p.
- Zeilenabstand: 1,1 Zeilen im Haupttext, 1 Zeile im Namenfeld, Beitragstitel, Abstract, in den Fußnoten und in Zitaten über drei Zeilen.
- Seitenränder: oben und unten 3 cm. rechts und links 3 cm.
- Blocksatz.
- Bei Aufzählungen bitte keine Nummer, sondern nur Punkte einsetzen.
- Absatzabstand: vor dem Absatz 0 pt, nach dem Absatz 6 pt.

## **Absätze und Abschnitte**

Bei einem neuen Abschnitt und einem neuen Absatz wird am Ende des vorhergehenden Absatzes immer 1x die Enter-Taste gesetzt.

Bei Abschnitten bitte keine Nummerierungen verwenden.

## **Hervorhebungen im Fließtext**

Grundsätzlich vermeiden.

Zur Markierung einzelner Wörter (Jargon, uneigentliche Verwendung etc.): ,einfache Anführungszeichen'

Lateinische und andere fremdsprachliche Ausdrücke bitte kursiv setzen.

## **Abkürzungen**

Bitte nur die gängigen Abkürzungen wie v. a., z. B., bzw. und etc. verwenden. Die Schreibung soll einheitlich mit Leerzeichen sein.

## **Neue Rechtschreibung:**

Für alle Beiträge gilt grundsätzlich die *neue Rechtschreibung* nach dem Duden 2006.

Zitate bitte in der Rechtschreibung der verwendeten Textausgabe belassen, bitte keine Anpassungen vornehmen.

## **Zitierweise:**

- Die *Fußnotenzeichen* befinden sich direkt hinter dem Zitat oder hinter dem Satzzeichen, wenn sich die Fußnote auf den ganzen (Teil-)Satz bezieht.
- *Anfang und Ende eines Zitates* werden durch typographisch unterscheidbare Anführungszeichen (zu Beginn unten, am Ende oben) gekennzeichnet.
- Zitate über drei Zeilen werden durch einmaliges Drücken der Enter-Taste abgesetzt und an beiden Rändern jeweils 1 cm eingerückt, Anführungszeichen entfallen hier.
- *Werden Worte/ Passagen des Originalzitates ausgelassen*, so wird dies durch rechteckige Klammern und drei Auslassungspunkte deutlich gemacht: "Der Himmel ist [...] blau."
- *Wörtliche Rede in Zitaten und Zitate in einem Zitat* müssen durch einfache ebenfalls typographisch unterscheidbare Anführungszeichen (zu Beginn unten, am Ende oben) gekennzeichnet werden: "Am Ende seines Lebens tat Heine den Ausspruch: 'Ein paar grundlegende Zitate zieren den ganzen Menschen."
- *Eigene Ergänzungen z*u einem Zitat werden in eckige Klammern gesetzt: "Das Land [Argentinien] hat viel unbesiedelte Fläche."
- Beim Zitieren von *Verszeilen und Strophen* kann man diese entweder originalgetreu wiedergeben oder Zeilenwechsel durch Virgel / bzw. das Strophenende durch doppelte Virgel // kennzeichnen.
- Zitate müssen selbst bei *orthographischen Besonderheiten* oder merkwürdiger Interpunktion

originalgetreu übernommen werden, man kann solche Feler [sic!] aber kennzeichnen wie eben demonstriert.

- Falls bestimmte Teile des Zitates hervorgehoben werden sollen, ist dies als *Veränderung des Zitates*  auszuweisen. Dies geschieht durch Setzen des Initialen des Verfassers: [Hervorhebung XY].
- Zitatbelege bitte *im Text immer als Harvard-Beleg* nach folgendem Schema aufführen (Mustermann 2009: 39). Auch bei Verweisen wann immer möglich die genaue(n) Seitenzahlen angeben (vgl. Mustermann 2009: 30-40). Dies gilt auch für den Fußnotentext.
	- Um Beispielsätze zu markieren bitte Ziffern in runden Klammern benutzen:
		- (1) Das ist ein Beispielsatz.
		- (2) Das ist noch einer.

## **Besonderheiten und Abkürzungen:**

- Mehrere Seiten werden wie folgt zitiert: S. 423f. bzw. S. 423ff.
- Abkürzungen für Seite oder Spalte: S. oder Sp.
- Ebenda / ebendort wird abgekürzt ebd.
- Bitte achten Sie in Ihrem Text auf die korrekte Anwendung von Binde- (-) und Gedankenstrich (–):
- Bindestriche / Trennstriche bestehen aus einem kurzen Strich!
- Gedankenstriche / Streckenstriche / Aufzählungsstriche bestehen immer aus einem langen Strich!
- Bei Einschüben, bei Stichpunkten, zwischen Jahreszahlen und Seitenangaben wird *der lange Strich* verwendet.
- Bei Gedankenstrichen steht immer vor und nach dem Strich ein Leerzeichen.
- Bei *Streckenstrichen*, wie bei Jahreszahlen und Seitenangaben, steht vor und nach dem Strich *kein Leerzeichen*.
- Wenn Sie Wörter manuell trennen wollen, verwenden Sie bitte Strg + Bindestrich. So verhindern Sie, dass der Bindestrich sichtbar bleibt, wenn sich im neuen Layout der Zeilenverlauf ändert.
- *Titel* von literarischen Werken immer kursiv setzen.
- Zahlen von eins bis zwölf im Text ausschreiben.
- Eigene Übersetzungen sollten mit den Initialen des Verfassers gekennzeichnet sein [Meine Übersetzung: XY].
- Werden Reprints alter Texte oder neuere Ausgaben alter Werke zitiert, folgt der Nennung der Jahreszahl der Neuausgabe die Jahreszahl der Originalausgabe in eckigen Klammern (Beispiel: Bouquet 2008 [1572]).

#### **Literaturverzeichnis**

#### Generell gilt:

Titel von Monographien, Sammelbänden und Zeitschriften werden immer kursiv, Titel von Beiträgen in Sammelbänden und Zeitschriften in Anführungsstriche gesetzt.

Bei Herausgeberschriften den Herausgebernamen mit der Abkürzung (Hg.) versehen; die Herausgebernamen werden durch Schrägstrich mit Leerzeichen davor und dahinter verbunden.

Nur Titel aufnehmen, die tatsächlich im Text zitiert wurden.

Der Zeilenabstand beträgt 1, nach der zweiten (und folgenden) Zeile wird 1 cm eingerückt (nach folgendem Schema):

Wilkens, Gabriela / Neumann, Ursula (2002): "Multikulturalität und Mehrsprachigkeit als Lernbedingungen im Literaturunterricht", in: Bogdal, Klaus-Michael / Korte, Hermann (Hg.): *Grundzüge der Literaturdidaktik*, München, S. 78-90.

## Bitte im Allgemeinen an folgendes Musterschema halten:

Name, Vorname (nicht abgekürzt), (Erscheinungsjahr): *Titel, Untertitel*, ggf. Bd., ggf. Aufl., Ort, S.000.

#### **Bücher:**

Gansel, Carsten / Liersch, Werner (Hg.) (2009): *Hans Fallada und die literarische Moderne*, Göttingen.

## **Aufsätze:**

Bei Aufsätzen stehen die Aufsatztitel in Anführungszeichen, die Bandtitel oder die Zeitschriftentitel sind kursiv.

Hernik, Monika (2009): "Nüchterne Sachlichkeit", in: Gansel, Carsten / Liersch, Werner (Hg.): *Hans Fallada und die literarische Moderne*, Göttingen, S. 51–66.

#### **Artikel in Zeitungen und Zeitschriften:**

Bei der Angabe von Zeitschriftenjahrgang und Heftnummer wird die Heftnummer dem Jahrgang nach

einem Schrägstrich nachgestellt. Spahn, Christian (2004): "Starker Goldstaub", in: Die Musterzeitschrift (51/2), S.56.

#### **Internetquellen:**

Mustermann: *Das Zitieren einer Internetquelle*, verfügbar unter: URL [letztes Zugriffsdatum].

#### **Filme:**

Für Filme gilt im Prinzip dieselbe Vorgehensweise wie für Texte. Statt des Autors wird in der Regel der Regisseur genannt; statt Seitenangaben sind für einzelne Zitate aus Filmen Minuten und Sekundenangaben unter Nutzung des Zeitzählers an Video- oder DVD-Playern zu machen, um die zitierte Passage möglichst genau zu bestimmen. Bei DVDs kann zusätzlich die Kapiteleinteilung angegeben werden, es sollte aber nicht auf die Minuten- und Sekundenzählung verzichtet werden:

Luis Buñuel: Belle de jour, DVD, 96 min., Barcelona: Manga Films 2001 (Frankreich 1967), 26:00– 26:10 min. (Kap. 2).

#### **Abbildungen**

- Bildunterschriften: Künstlername: Titel, Jahr/Jahrhundert, Material/Technik, Maße, Stadt,
- Gebäude/Institution, Raum, Inventarnummer, Seite/Folio, weitere Angaben.
- Die Bildnachweise haben die Form: Abbildungsnummer: Quelle und eindeutigen Aufschluss auf die Quelle (Buren 1991 (wie Anm. 3), S. 12, Abb. 3.
- Die Autoren müssen selbstständig die Copyright-Bedingungen für die von ihnen benutzten Bilder klären!

#### **Zur Seite-Einrichtung bitte beachten:**

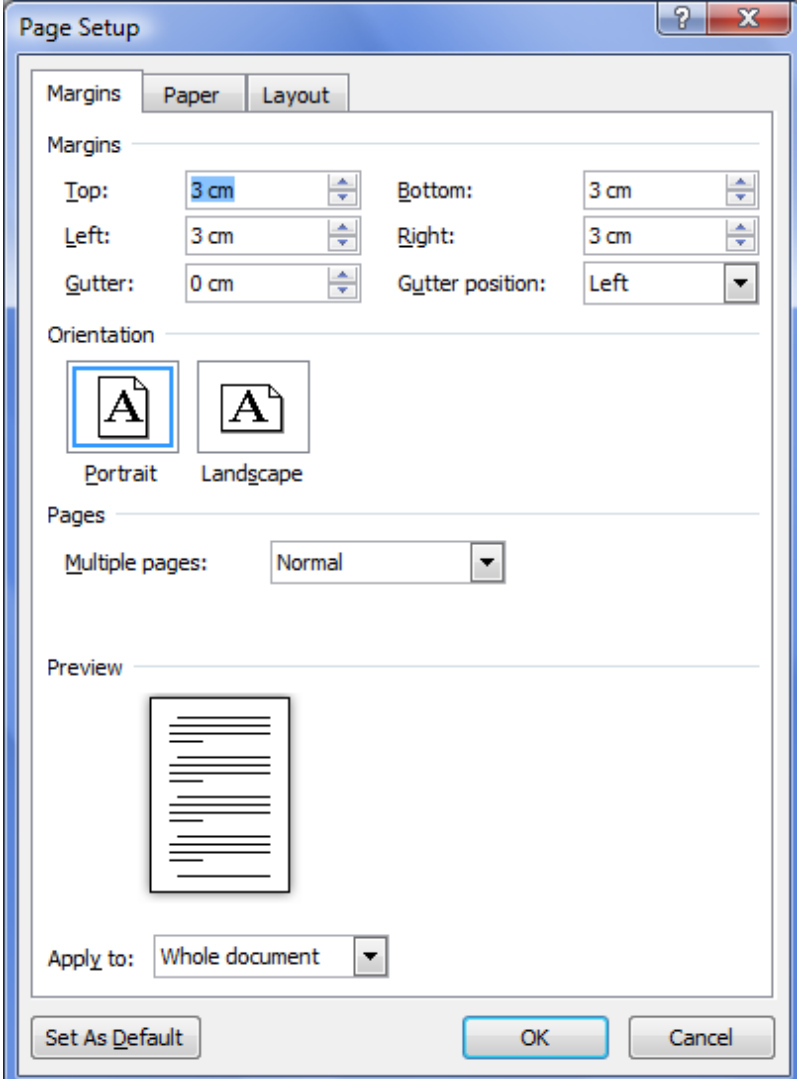

# **Hier erscheint der Titel des Beitrages (16 pt) Hier erscheint der Untertitel des Beitrages (14 pt)**

## **Wilfried Buch, Ankara (12 Pt)**

## **ABSTRACT (10 Pt)**

#### **Hier erscheint der Titel des Beitrages auf Englisch od. Deutsch**

Hier der Abstract Ihres Beitrages auf Englisch. Hier der Abstract Ihres Beitrages auf Englisch. Hier der Abstract Ihres Beitrages auf Englisch. Hier der Abstract Ihres Beitrages auf Englisch.

**Keywords / Schlüsselwörter:** Hier bitte 5 Schlüsselwörter zur Erklärung des Inhaltes schreiben.

#### **ÖZ**

**Hier erscheint der Titel des Beitrages auf Türkisch**

Hier der Abstract Ihres Beitrages auf Türkisch. Hier der Abstract Ihres Beitrages auf Türkisch. Hier der Abstract Ihres Beitrages auf Türkisch. Hier der Abstract Ihres Beitrages auf Türkisch.

**Anahtar Sözcükler:** Hier bitte 5 Schlüsselwörter zur Erklärung des Inhaltes schreiben.

Hier fängt Ihr Beitrag an. xxxxxxxxxxxxxxxxxxxxxxxxxxxxxxxxxxxxxxxxxxxxxxxxxxxxxxxxxxxxxxxxxxxxxxxxxxxxxxxxxxxxxxxxxxxxxxxxxxxxxxxxxxxxxxxx xxxxxxxxxxxxxxxxxxxxxxxxxxxxxxxxxxxxxxxxxxxxxxxxxxxxxxxxxxxxxxxxxx.

Hier ein neuer Absatz. xxxxxxxxxxxxxxxxxxxxxxxxxxxxxxxxxxxxxxxxxxxxxxxxxxxxxxxxxxxxxxxxxxxxxxxxxxxxxxxxxxxxxxxxxxxxxxxxxxxxxxxxxxxxxxxxxx xxxxxxxxxxxxxxxxxxxxxxxxxxxxxxxxxxxxxxxxxxxxxxxxxxxxxxxxxxxxxxxxx.

#### **Hier ein neuer Abschnitt**

Hier ein neuer Absatz. xxxxxxxxxxxxxxxxxxxxxxxxxxxxxxxxxxxxxxxxxxxxxxxxxxxxxxxxxxxxxxxxxxxxxxxxxxxxxxxxxxxxxxxxxxxxxxxxxxxxxxxxxxxxxxxxx xxxxxxxxxxxxxxxxxxxxxxxxxxxxxxxxxxxxxxxxxxxxxxxxxxxxxxxxxxxxxxxxxxxxxx xxxxxxxxxxxxxxxxxxxxxxxxxx.

Hier ein Zitat über 3 Zeilen. xxxxxxxxxxxxxxxxxxxxxxxxxxxxxxxxxxxxxxxxxxxxxxxxxxxxxxxxxxxxxxxxxxxxxxxxxxxxxxxxxxxxxxxxxxxx xxxxxxxxxxxxxxxxxxxxxxxxxxxxxxxxxxxxxxxxxxxxxxxxxxxxxxxxxxxxxxxxxx xxxxxxxxxxxxxxxxxxxxxxxxxxxxxxxxxxxxxxxxxxxxxxxxxxx (Mustermann 1990: 26).

Hier ein neuer Absatz. xxxxxxxxxxxxxxxxxxxxxxxxxxxxxxxxxxxxxxxxxxxxxxxxxxxxxxxxxxxxxxxxxxxxxxxxxxxxxxxxxxxxxxxxxxxxxxxxxxxxxxxxxxxxxxxxxxx xxxxxx.

- Hier eine Aufzählung
- Hier eine Aufzählung
- Hier eine Aufzählung

Hier ein neuer Absatz. xxxxxxxxxxxxxxxxxxxxxxxxxxxxxxxxxxxxxxxxxxxxxxxxxxxxxxxxxxxxxxxxxxxxxxxxxxxxxxxxxxxxxxxxxxxxxxxxxxxxxxxxxxxxxxxx xxxxxxxxx.

#### **Literaturverzeichnis**

**Goslin, David A.** (Hg.) (1969): *Handbook of Socialization Theory and Research*, Chicago, S. 983-1002. Bausinger, Hermann (1977): "Zur kulturellen Dimension von Identität", in: Zeitschrift für Volkskunde, 73, S. 210-215.